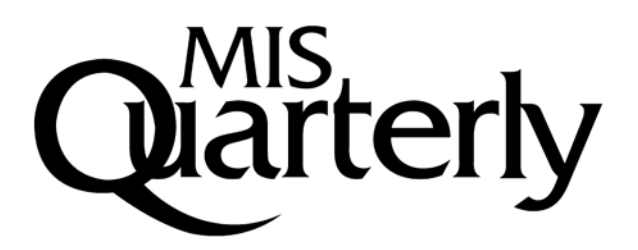

## **A HIDDEN MARKOV MODEL FOR COLLABORATIVE FILTERING**

#### **Nachiketa Sahoo**

School of Management, Boston University, 595 Commonwealth Avenue, Boston, MA 02215 U.S.A. and iLab, Heinz College, Carnegie Mellon University, Pittsburgh, PA 15213 U.S.A. {nachi@bu.edu}

#### **Param Vir Singh**

David A. Tepper School of Business and iLab, Heinz College, Carnegie Mellon University, Pittsburgh, PA 15213 U.S.A. {psidhu@cmu.edu}

#### **Tridas Mukhopadhyay**

David A. Tepper School of Business and iLab, Heinz College, Carnegie Mellon University, Pittsburgh, PA 15213 U.S.A. {tridas@cmu.edu}

## **Appendix A**

### **Prediction Distribution over Items**

The probability of a user *u* selecting an item *i* in time period *t* is

$$
P(i \in I_u^t) = \sum_k P(Z_u^t = k) P(i \in I_u^t; a_k, b_k, \theta_k)
$$
 (1)

where,  $I_u^t$  is the set of items selected by the user  $u$  in time period  $t$ .

Conditional on the user being in state the probability of the item being observed is

$$
P(i \in I_u^t; a_k, b_k, \theta_k) = \sum_{N_u^t = 0}^{\infty} P(N_u^t; a_k, b_k) \times P(i \in I_u^t | N_u^t; \theta_k)
$$
 (2)

This follows from considering the probability of each possible number of items  $(N_u^t)$  selected by the user and for each of those number of items selected the probability of the item being included in the selected set.

Since the distribution over the items is a multinomial, the probability that an item *i* is observed in the  $N_u$  items that are observed in time period *t* is

$$
P(i \in I_u^t | N_u^t; \theta_k) = 1 - P(i \notin I_u^t | N_u^t; \theta_k) = 1 - (1 - P(i|\theta_k)^{N_u^t} = 1 - (1 - \theta_{ki})^{N_u^t}
$$
(3)

The last equality of equation (3) follows from the fact that the probability of any item *i* for in a multinomial is equal to the parameter of the multinomial specific to that item. Substituting equation (3) in Equation (2) we get

$$
P(i \in I_u^t; a_k, b_k, \theta_k) = \sum_{N_u^{t+1}=0}^{\infty} P(N_u^t; a_k, b_k) \times \left(1 - (1 - \theta_{ki})^{N_u^t}\right)
$$
  
= 
$$
1 - \sum_{N_u^{t+1}=0}^{\infty} P(N_u^t; a_k, b_k) \times (1 - \theta_{ki})^{N_u^t}
$$
 (4)

This summation, which is expectation of the exponential function of  $N_u^l \ln(1 - \theta_{ki})$ , can be obtained using the identity for moment generating function for the negative binomial distribution.

$$
(e^{Xt})_{x \sim P_{NDD}(a,b)} = \{1 + b(1 - e^t)^{-a}\}\tag{5}
$$

Substituting  $ln(1 - \theta_{ki})$  for *t* in equation (5) and using the results in equation (4) after some algebraic reduction, we obtain

$$
P(i \in I_u^t; a_k, b_k, \theta_k) = 1 - (1 + b_k \theta_{ki})^{-a_k}
$$
\n(6)

Substituting equation (6) in equation (1), we obtain the following expression for the probability of observing the item *i*

$$
P(i \in I_u^t) = \sum_k P(Z_u^t = k) \Big( 1 - (1 + b_k \theta_{ki})^{-a_k} \Big) = 1 - \sum_k P(Z_u^t = k) (1 + b_k \theta_{ki})^{-a_k} \tag{7}
$$

For ordering items by their probability of occurrence we can drop the unity and order the items by  $-\sum_{k} P(Z_{u}^{t} = k)(1 + b_{k} \theta_{ki})^{-a_{k}}$ .  $R_k P(Z_u^t = k)(1 + b_k \theta_{ki})^{-a_k}$ 

The distribution over the states for a user can be calculated from the user's distribution in the previous time period as  $P(Z_u^t = k) = \sum_{l=1}^{k} P(Z_u^{t-1} = l) P(Z_u^t = k | Z_u^{t-1} = l)$ , where *K* is the number of possible states.  $(Z_u^t = k) = \sum_{l=1}^K P(Z_u^{t-1} = l) P(Z_u^t = k | Z_u^{t-1} = l)$ 

## **Appendix B**

### **Latent Classes and Transitions in Blog Data**

Upon examination of the transition probability matrix we find that, although there are classes from which the users do not move, there are many classes from which the users tend to switch to other classes in the subsequent time period. This behavior is illustrated in Figure B1.

The latent classes can be distinguished by their different intensity of reading and by the items that are the most popular in the latent class. These are reported in Table B1 for the HMM with 10 latent classes. As we can see, they differ in how much a user reads when the user is under a given latent class. Although there is some overlap in the top articles read by the users in each class, they have several differences in their selection of favorite articles to read.

Note that the class under which the users read the most, class 7, is also the one from which they switch away to a less active class, such as class 8. This suggests that it is improbable that the users will stay in a highly active class for long. On the other hand, the users tend to stay longer in a class that is less active, for example, class 10.

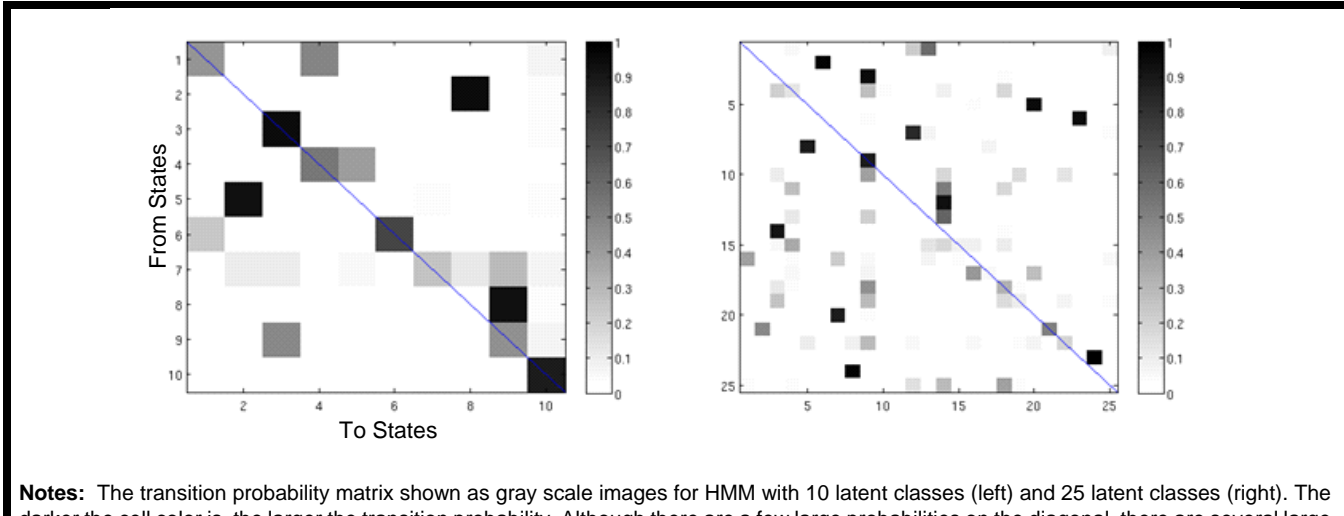

darker the cell color is, the larger the transition probability. Although there are a few large probabilities on the diagonal, there are several large off diagonal probabilities suggesting a class switching behavior for the user.

### **Figure B1. Transition Probability Matrix**

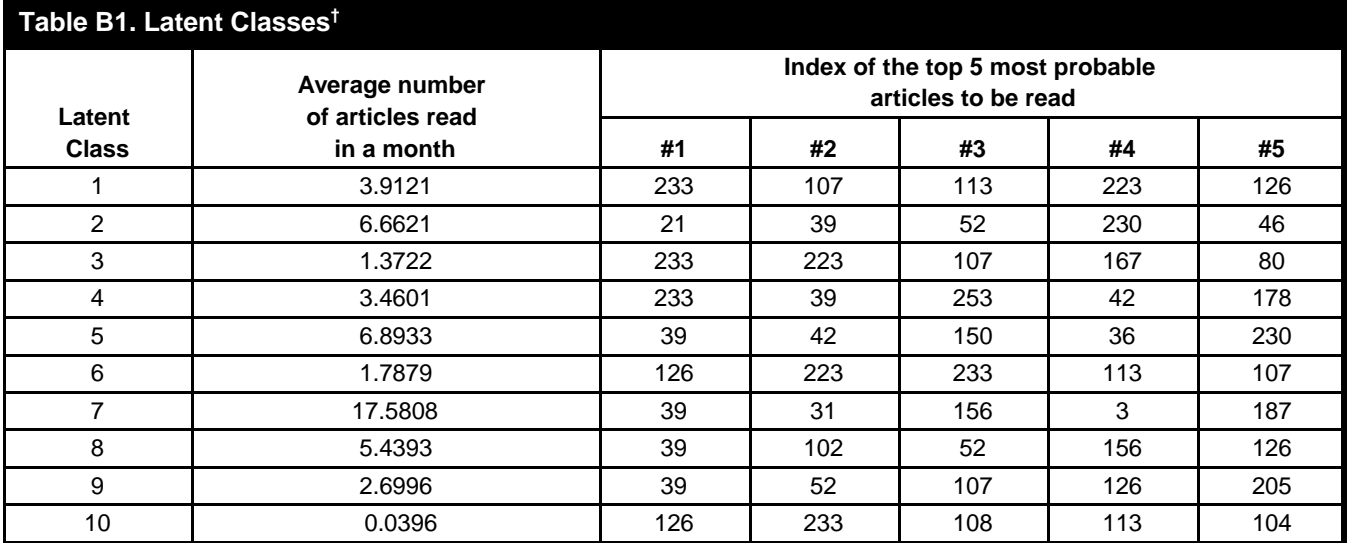

† The latent classes are characterized here by the average number of posts read by a user in the class in a month and the top articles read in the class.

# **Appendix C**

### **Sensitivity Analysis with Blog Data**

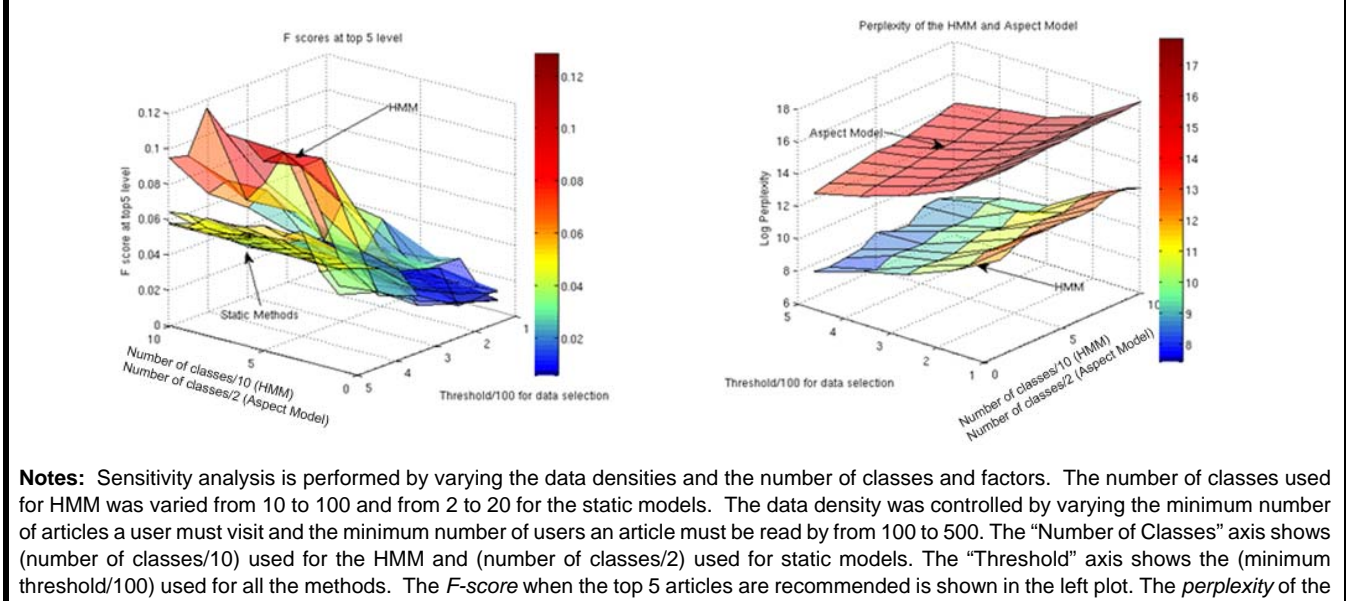

HMM and aspect model are compared in the right plot.

**Figure C1. Sensitivity Analysis**